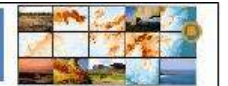

# **UTILIZAÇÃO DE MODELOS DIGITAIS DE ELEVAÇÃO (MDEs) COMO POTENCIAL FERRAMENTA NA VALIDAÇÃO E REALIZAÇÃO DE MAPEAMENTOS GEOMORFOLÓGICOS**

Camilla Silva Magalhães - Graduanda em Geografia pela Universidade Federal de Uberlândia. Bolsista de Iniciação Científica da FAPEMIG. camillasmagalhaes@yahoo.com.br;

Thallita Isabela Silva - Pós-Graduanda em Geomática pela Faculdade Católica de Uberlândia. thallitaisabela@yahoo.com.br;

Lísia Moreira Cruz - Mestranda do Programa de Pós-Graduação em Geografia da Universidade Federal de Uberlândia. lisia\_mc@yahoo.com.br;

Sílvio Carlos Rodrigues - Prof. Dr. do Instituto de Geografia da Universidade Federal de Uberlândia. silgel@ufu.br.

**RESUMO:** Os avanços tecnológicos alcançados no ramo da informática e o desenvolvimento e aperfeiçoamento das técnicas de geoprocessamento e sensoriamento remoto, influenciaram diretamente na elaboração de *softwares* com funções, cada vez mais, específicas. Assim, com o surgimento da cartografia digital, os mapas ganharam uma nova dinâmica através da possibilidade de sua representação em três dimensões. Neste contexto, o presente trabalho aborda a utilização de modelos digitais de elevação (MDEs), criados a partir de dados SRTM, na validação de mapeamentos geomorfológicos pretéritos, além de propô-los como potencial ferramenta na realização de mapeamentos futuros. Para isto, conforme descrito no tópico materiais e métodos, é feita a interpolação do Mapa Geomorfológico da Bacia do Rio Araguari – MG, elaborado por Baccaro et al. (2004), com o MDE correspondente a esta área. Processo, a partir do qual se obteve a representação tridimensional do mapa, cujas feições do relevo se mostraram bem espacializadas e possibilitaram verificar as inconsistências das interpretações feitas durante a realização do mapeamento escolhido. **PALAVRAS-CHAVE:** MDE, mapeamento geomorfológico, SIG, SRTM.

**ABSTRACT:** The technological advances in the field of informatics and the development and improvement of techniques of GIS and remote sensing, directly influenced the development of software functions, increasingly specific. Thus, with the advent of digital cartography, maps gained new momentum through the possibility of its representation in three dimensions. In this context, this paper addresses the use of digital elevation models (DEMs), created from SRTM data, validation bygone geomorphological mapping and propose them as a potential tool in the conduct of future mappings. For this, as described in materials and methods, is done the interpolation of the Geomorphological Map of River Basin Araguari - MG, prepared by Baccaro et al. (2004), corresponding with the MDE in this area. Process, from which we obtained the three-dimensional representation of the map, whose relief features were well spatialized and possibility to observe the inconsistencies of the interpretations made during the performance of the chosen mapping.

**KEY WORDS:** DEM, geomorphological mapping, GIS, SRTM.

## **1 INTRODUÇÃO**

Com o hábito de observar a paisagem, ao longo de diferentes trajetos, o homem foi capaz de notar a existência das mais variadas formas de relevo. Isso ocorre desde os tempos mais antigos, pois é sobre o relevo e se adequando ou alterando este, que as sociedades humanas se estabelecem e desenvolvem suas interações naturais, sociais e até econômicas.

Seguindo este raciocínio, a Geomorfologia surge como a ciência encarregada de compreender e explicar a gênese e a evolução das diferentes feições do relevo terrestre. Sendo que nesta abordagem é necessário considerar, ainda, a influência dos seus processos geradores, ou seja, a atuação das forças endógenas e exógenas, como também, a participação da atividade biológica e da ação antrópica sobre a superfície do planeta em tempos pretéritos e atuais.

A fim de atingir tal objetivo, esta ciência faz da cartografia geomorfológica uma das suas principais ferramentas de visualização e interpretação dos resultados obtidos em seus estudos, uma vez que, as análises geomorfológicas se tornam muito mais ricas, lógicas e compreensíveis quando acompanhadas de documentos cartográficos nos quais estejam espacializadas. (SILVA; RODRIGUES, 2009).

Precedendo a história da escrita, os primeiros mapas surgiram da necessidade que o homem possuía em representar e analisar os fenômenos espaciais que ocorriam a sua volta.

Foi a partir dessa preocupação constante em apreender o meio ambiente e representá-lo por meio de uma simbologia gráfica que surgiu a ciência da Cartografia. (SOUZA; FERREIRA; RODRIGUES, 2003).

Neste contexto, Argento (2007) afirma que esse interesse em conhecer o espaço diante da localização, distribuição e forma de ocorrência dos fenômenos que atuam sobre ele, vem desde os primórdios da civilização. Entretanto, atualmente, a grande preocupação se concentra no futuro, ou seja, em prever como ocorrerão esses fenômenos e as possíveis soluções que levem à manutenção de um equilíbrio de estado contínuo.

Nas últimas décadas, os constantes avanços tecnológicos no ramo da informática proporcionaram o desenvolvimento e uma maior aplicabilidade das técnicas de Sensoriamento Remoto e Geoprocessamento. Assim, apoiada na utilização de *hardwares* e *softwares*, como os Sistemas de Informações Geográficas (SIGs), "a Ciência Cartográfica passa a se dedicar à automação do desenho" (SOUZA; FERREIRA; RODRIGUES, 2004), dando origem à cartografia digital.

Um dos grandes desafios durante realização de um mapeamento é transmitir através de uma superfície plana, ou seja, em duas dimensões as feições do mundo real. Mas com a intensificação do uso de SIGs no gerenciamento de dados espaciais e o surgimento de *softwares* com funcionalidades específicas, é cada vez maior a possibilidade de se representar tridimensionalmente, e de forma precisa, o espaço geográfico. (PESSÔA, 2009).

Entretanto, para se criar tal representação, são necessários dados que possuam valores planimétricos e altimétricos, como: curvas de nível, levantamentos pelo Sistema Global de Posicionamento (GPS) ou dados SRTM. Estes correspondem aos produtos da *Shuttle Radar Topography Mission* (SRTM) – missão liderada pela NASA em parceria com outras agências espaciais, em fevereiro de 2000, visando gerar um modelo digital de elevação (MDE) quase global, ou seja, representar o relevo terrestre em três dimensões espaciais (x, y, z).

É interessante ressaltar, que ao se realizar uma pesquisa sobre modelos de representação tridimensional do relevo em ambientes computacionais serão encontradas várias nomenclaturas abordando este tema. Porém, embora elas apresentem resultados semelhantes, são obtidas através de diferentes técnicas, como é destacado por Grohmann, Riccomini e Steiner (2008, p. 74, destaque do autor):

$$
\mathbf{H}^{\prime}(\mathbf{X})
$$

"Deve-se levar em conta que o resultado das técnicas empregadas na missão SRTM é a geração de Modelos Digitais de *Elevação* (MDEs), pois os sinais de radar são refletidos, por exemplo, pelo dossel das árvores em áreas densamente florestadas e não pelo terreno subjacente. Os termos Modelo Digital de *Terreno* (MDT) e Modelo Numérico de Terreno (MNT) devem ser reservados para casos onde o modelo é produzido a partir de valores de altitude *do nível do solo*, obtidos, por exemplo, em mapas topográficos (curvas de nível), levantamentos por GPS ou por altimetria a laser (LiDAR)."

Contudo, o presente trabalho buscou abordar a aplicabilidade dos Modelos Digitais de Elevação (MDEs) na validação de mapeamentos geomorfológicos pretéritos, além de testá-los como uma potencial técnica para mapeamentos futuros. Visto que os trabalhos realizados a partir da análise de dados topográficos, geralmente exigentes em termos de tempo e habilidade dos intérpretes, poderiam assim ser executados com relativa operacionalidade. (VALERIANO, 2007).

## **2 CARACTERIZAÇÃO DA ÁREA DE ESTUDO**

Possuindo uma área de 20.186 km<sup>2</sup>, a Bacia do Rio Araguari abrange o território de 20 municípios pertencentes às regiões do Triângulo Mineiro e Alto Paranaíba, na porção oeste do estado de Minas Gerais, localizando-se entre as coordenadas geográficas de 18º20' e 20º10' de Latitude Sul e 46º00' e 48º50' de Longitude Oeste de Greenwich (Fig. 1).

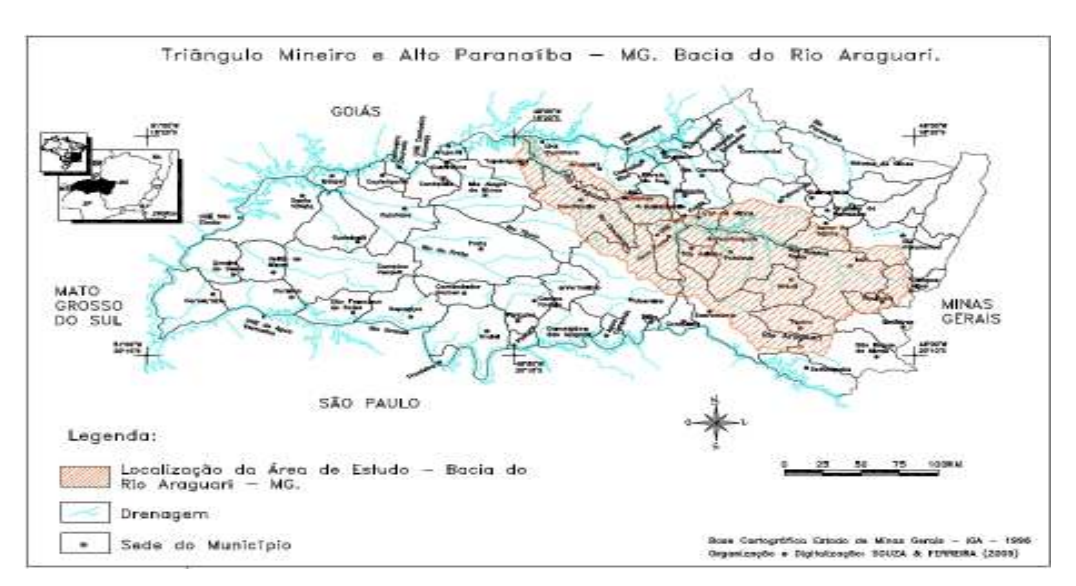

**Figura 1: Mapa de localização da área de estudo.** 

O Rio Araguari nasce no Parque Nacional da Serra da Canastra, no município de São Roque de Minas, e percorre uma extensão de 474 km até sua foz no Rio Paranaíba, do qual é considerado um dos principais afluentes. Nesse percurso, além do abastecimento de água para alguns municípios, seu potencial energético é explorado por meio de quatro usinas hidrelétricas: Nova Ponte, Miranda, Capim Branco I e II. (BACCARO et al., 2004).

De forma geral, a paisagem próxima de seu vale possui um relevo fortemente ondulado, com altitude de 800 a 1.000 m e declividades suaves. Os solos, do tipo latossolo vermelho e vermelho escuro, são muito férteis e, se associados às características do relevo, condicionam de forma relevante a ocupação antrópica, como, também a prática da agricultura e da pecuária. Já a vegetação predominante é a de cerrado, sendo que nas vertentes mais abruptas há presença de mata mesofítica. (BACCARO et al., 2004; FERREIRA, 2005)

Suas condições climáticas se assemelham às do Centro-Oeste e de grande parte do Sudeste brasileiro, sendo caracterizadas por duas estações bem definidas: uma seca entre os meses de maio e setembro, e outra úmida, durante os meses de outubro e abril. Predominando assim o Clima Tropical Úmido, com precipitação média anual entre 1.400 mm e 1.600 mm. (ROSA, 2004; FERREIRA, 2005).

E no aspecto geológico, Nishiyama e Baccaro (1989 apud Baccaro et al., 2004, p. 4) distinguem a região oeste do estado mineiro em duas áreas: "uma, constituída de cobertura sedimentar e magmatitos básicos de idade Mesozóica e Cenozóica; outra, com predominância de rochas metamórficas e magmáticas mais antigas, que remontam ao Pré-Cambriano".

### **3 MATERIAIS E MÉTODOS**

Os procedimentos operacionais foram realizados com o auxílio dos *softwares AutoCAD* 2007 e, principalmente, *ArcGis Desktop 9.2*, devido a sua interface gráfica que permite a sobreposição de planos de informações vetoriais e matriciais como, também, análises espaciais, criação e edição de dados, com a finalidade de mapeamento temático. (SANTOS, 2009).

Para a realização deste trabalho, primeiramente, foi feita a escolha de um mapa geomorfológico, confeccionado a partir de uma metodologia que não utilizasse dados SRTM, o que, provavelmente, possibilitaria uma maior discussão dos resultados obtidos. Assim, a teste de validação, foi escolhido o Mapa Geomorfológico da Bacia do Rio Araguari – MG, elaborado por Baccaro et al. (2004).

Tal mapeamento seguiu a proposta metodológica de Ross (1992), compreendendo um grau de detalhamento até o quarto taxon, e foi feito por meio das seguintes etapas: estudo da base cartográfica digitalizada e interpretação das imagens de satélite; trabalhos de campo; definição dos padrões de organização do relevo e detalhamento dos compartimentos encontrados; digitalização dos fatos geomorfológicos interpretados em mesa digitalizadora e do produto final nos programas *AutoCAD R 14* e *AutoCAD R 2000*, sendo plotado na escala de 1:250.000. (BACCARO et al., 2004).

Como ele se encontrava salvo em ambiente *AutoCAD*, foi necessário antes, com a utilização da versão 2007 deste programa, criar arquivos na extensão *Drawing* (.dwg), referentes aos limites: de cada Unidade Morfoescultural, da rede de drenagem (unifilar e bifilar) e das cidades encontradas na área de estudo. Posteriormente, já utilizando a plataforma do *software ArcGis 9.2*, foi realizada a conversão desses arquivos *CAD Lines* para feições do tipo polígono.

O próximo passo se reteve em solucionar os problemas oriundos durante a projeção das feições criadas, uma vez que, embora elas possuíssem referência espacial (em metros), seus sistemas de coordenadas encontravam-se sem configuração. A Bacia do Rio Araguari se encontra na área de divisa entre dois fusos contíguos do Sistema Universal Transversa de Mercator (UTM), fusos 22 e 23, sendo que a maior extensão está no fuso 23. Assim, primeiramente, os polígonos foram configurados no Sistema de Coordenadas UTM, *datum* SAD69, zona 23; para depois serem projetados no Sistema de Coordenadas Geográficas, *datum* WGS84.

Após ajustar o sistema de coordenadas, foi feita a organização das *layers* no ambiente do *ArcMap.* Isto possibilitou uma melhor aparência ao mapa adaptado, antes que ele fosse exportado na forma de um arquivo *raster*, que contivesse todos os polígonos e facilitasse a sobreposição ao modelo digital de elevação.

No caso do território brasileiro, os dados SRTM podem ser facilmente adquiridos através do site Brasil em Relevo, da Empresa Brasileira de Pesquisas Agropecuárias (EMBRAPA): <http://www.relevobr.cnpm.embrapa.br/>, com resolução aproximada de 90 m, no formato GEOTIFF e com uma articulação compatível à escala de 1:250.000. Desta

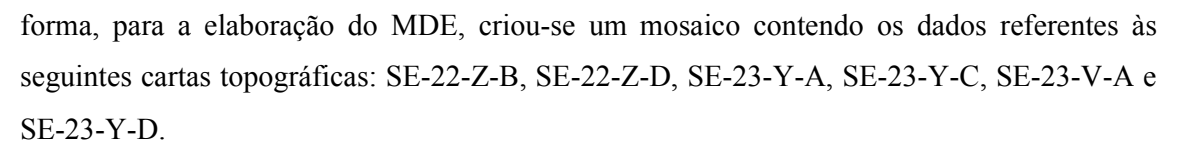

Exportado o mapa e criado o mosaico, ambos os arquivos gerados, foram georreferenciados a fim de se evitar possíveis distorções durante sua representação tridimensional. Como bases para o georreferenciamento, foram utilizadas as *layers* referentes à rede de drenagem e após a realização deste, recortaram-se os arquivos de acordo com o limite da área de estudo.

Por fim, para a visualização em três dimensões das imagens obtidas, utilizou-se o *ArcScene*, um aplicativo específico da extensão integrada do ArcGIS, *3D Analyst*. Nele, foram adicionadas as imagens finais e, através de suas propriedades, foram definidas as bases de altura a partir dos dados SRTM e configurada a iluminação da cena. Para uma melhor visualização, foi aplicado um exagero vertical de 0,00025x.

#### **4 RESULTADOS**

A partir dos materiais e métodos descritos no item anterior, obteve-se a adaptação do Mapa Geomorfológico da Bacia do Rio Araguari – MG (Fig. 2) e o modelo digital de elevação da área de estudo (Fig. 3).

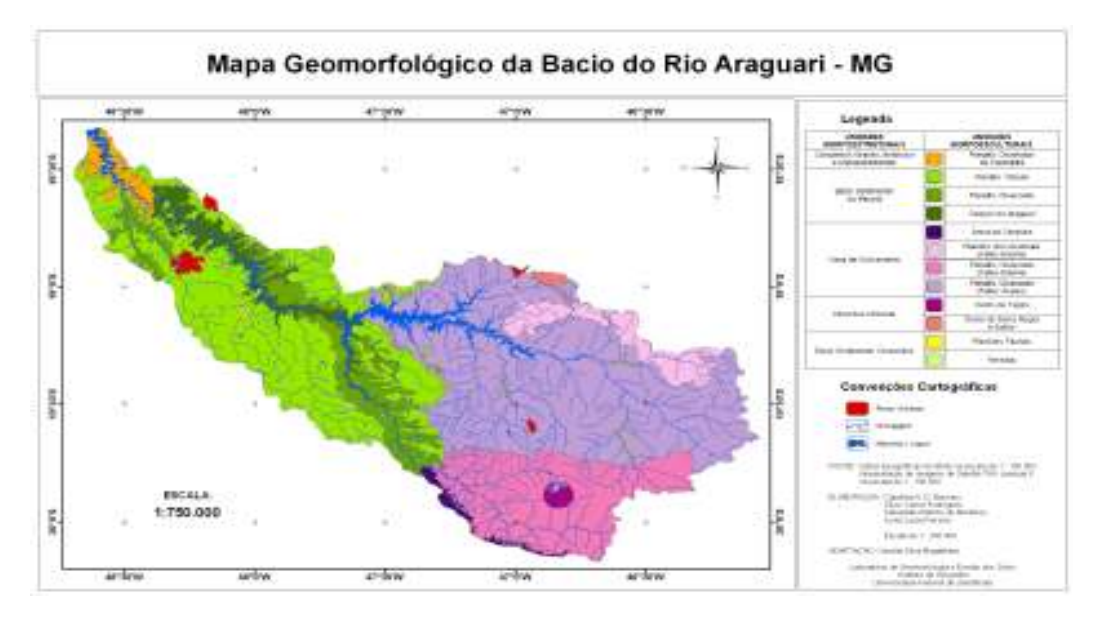

**Figura 2: Adaptação do Mapa Geomorfológico da Bacia do Rio Araguari – MG.** 

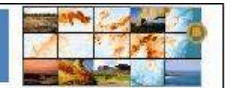

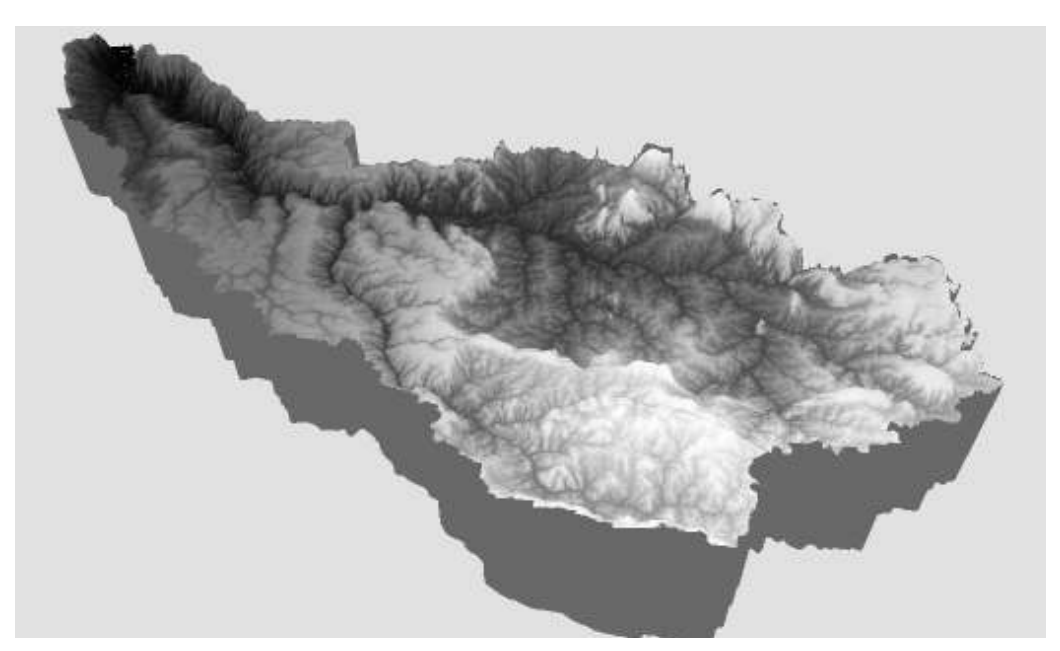

**Figura 3: Modelo Digital de Elevação da Bacia do Rio Araguari – MG. Fonte: Imagens SRTM da EMBRAPA na escala 1:250.000. Elaboração: MAGALHÃES, C. S.**  Assim, através da interpolação desses produtos, foi possível representar

tridimensionalmente e testar a validade do mapa escolhido (Fig. 4).

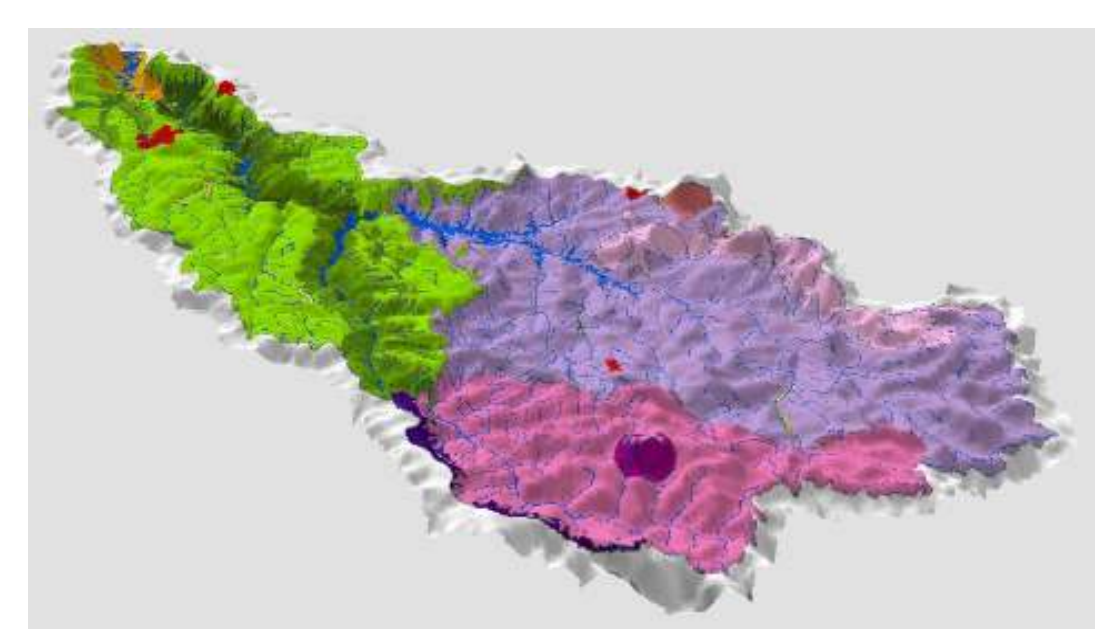

**Figura 4: Visualização tridimensional do Mapa Geomorfológico da Bacia do Rio Araguari. Elaboração: MAGALHÃES, C. S.** 

## **5 DISCUSSÃO**

Durante o mapeamento dos diferentes padrões de organização do relevo na Bacia do Rio Araguari, os estudos de Baccaro et al. (2004) apontaram a existência de cinco Unidades Morfoestruturais, a partir das quais foram identificadas 12 Unidades Morfoesculturais, conforme demonstrado na tabela a seguir (Tab. 1):

| <b>Unidade Morfoestrutural</b> | Unidade Morfoescultural              |
|--------------------------------|--------------------------------------|
| Complexo Granito-Gnáissico     | Planalto Dissecado do Paranaíba      |
| Bacia Sedimentar do Paraná     | Planalto Tabular                     |
|                                | Planalto Dissecado                   |
|                                | Canyon do Araguari                   |
| Faixa de Dobramento            | Serra da Canastra                    |
|                                | Planaltos Residuais (Faixa Brasília) |
|                                | Planalto Dissecado (Faixa Brasília)  |
|                                | Planalto Dissecado (Faixa Uruaçu)    |
| Intrusões Dômicas              | Tapira                               |
|                                | Serra Negra e Salitre                |
| Bacia Sedimentar Cenozóica     | Planícies Fluviais                   |
|                                | Veredas                              |

**Tabela 1: Unidades Geomorfológicas da Bacia do Rio Araguari – MG.** 

Fonte: Baccaro et al. (2004).

Ao se fazer uma análise superficial da representação tridimensional obtida através da interpolação do mapa com o MDE, constatou-se que todas essas feições do relevo ficaram bem espacializadas, facilitando observar o que poderia ser discutido e atingindo as expectativas geradas com a idealização deste trabalho.

Desta forma, a discussão se estabeleceu sobre dois pontos principais: um primeiro, referente ao georreferenciamento dos dados trabalhados que influenciou no encaixamento da rede de drenagem e do Canyon do Rio Araguari; e um segundo, quanto à validade do mapa original na zona de transição do Planalto Dissecado da Faixa de Dobramento Uruaçu para o Planalto Tabular da Bacia Sedimentar do Paraná.

Como mencionado anteriormente, a Bacia do Rio Araguari está localizada em dois fusos UTM, zonas 22 e 23; e ao se criar os polígonos referentes a cada morfoescultura, observou-se que eles possuíam referência espacial (em metros), embora seus sistemas de coordenadas estivessem sem configuração. Encontrada esta situação, foram realizados alguns

testes para descobrir a qual sistema essas referências espaciais correspondiam, chegando à seguinte conclusão: Sistema de Coordenadas UTM, *datum* SAD69, zona 23. Assim, todas as feições foram configuradas com esses dados, para depois serem projetadas no Sistema de Coordenadas Geográficas, *datum* WGS84.

Tanzontro firero-Americano de Geomorfotogia<br>Tanzontra faero-Americano do Quaternário

Entretanto, ao se georreferenciar a imagem SRTM, enquanto toda a parte correspondente a zona 23 já se encontrava encaixada à rede de drenagem, a pequena porção localizada zona 22 estava bastante distorcida. A fim de se tentar solucionar esse problema, vários georreferenciamentos foram realizados, porém, em todos os casos, ao se interpolar o mapa com como MDE não se conseguiu um encaixe perfeito da rede de drenagem ao fundo do vale na representação 3D (Fig. 5, 6 e7).

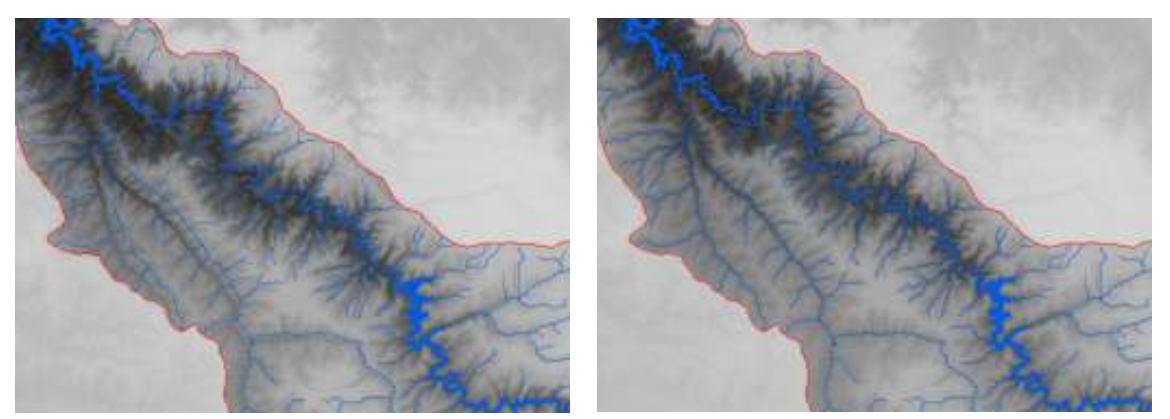

**Figuras 5 e 6: Porção dos dados SRTM referente a zona 22 antes e depois do georreferenciamento.** 

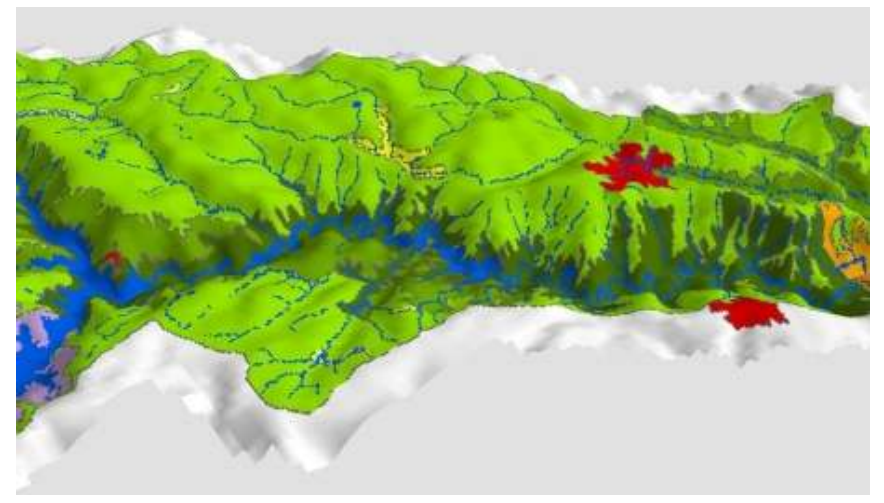

**Figura 7: Área de distorção da rede de drenagem do mapa.** 

A respeito desse problema, considerou-se que além da área de estudo se localizar em dois fusos diferentes, sua origem, também, pode derivar da forma com que os dados foram cartografados manualmente e, posteriormente, digitalizados e processados durante a realização do mapeamento geomorfológico original. Visto que ao se trabalhar com uma extensa área na escala de 1:100.000, há grande dificuldade no manuseio de todas as informações.

Outro ponto relevante à discussão é a zona de transição do Planalto Dissecado da Faixa de Dobramento Uruaçu para o Planalto Tabular da Bacia Sedimentar do Paraná. Este abrange praticamente toda a área do médio curso da Bacia do Rio Araguari, possuindo um modelado suavemente ondulado, com declividades que variam de 1 a 10% e altimetrias entre 800 a 1000 m. Já o primeiro, corresponde à maior unidade geomorfológica identificada nesta bacia, que de forma geral, apresenta predomínio das formas convexas, com declividades de 2 a 128% e altitudes entre 700 a 1.200 m. (BACCARO et al., 2004). Com tais características, observa-se na imagem 3D um avanço do Planalto Dissecado sobre áreas que ainda corresponderiam ao Planalto Tabular (Fig. 8, 9 e 10).

Para se realizar um mapeamento utilizando-se, basicamente, a interpretação de cartas topográficas e imagens de satélite observando elementos como cor, textura e forma, é necessária grande habilidade por parte dos interpretes. Entretanto, é importante ressaltar, que enquanto algumas feições são facilmente identificas, outras estão rodeadas de elementos que dificultam a sua interpretação, fazendo com que até mesmo experientes interpretes se equivoquem em suas conclusões. Fato que pode explicar, a ocorrência de erros como este na realização de mapeamentos temáticos.

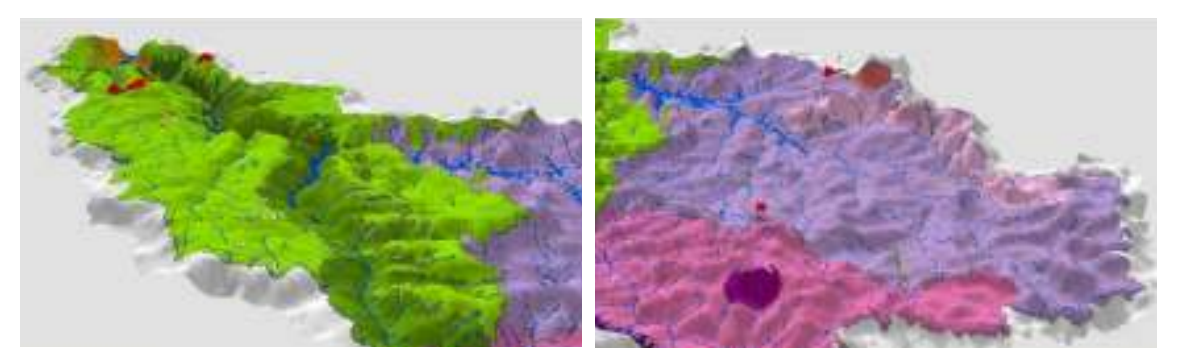

**Figuras 8 e 9: Visualização do Planalto Tabular da Bacia Sedimentar do Paraná (verde claro) e do Planalto Dissecado da Faixa de Dobramento Uruaçu (lilás).** 

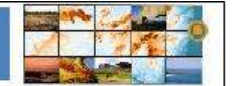

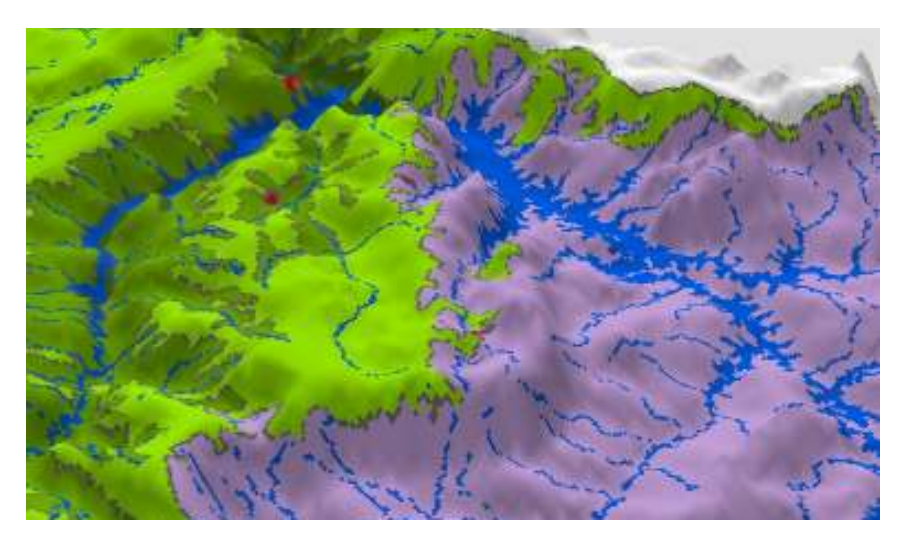

**Figura 10: Destaque da zona de transição entre essas duas unidades geomorfológicas.** 

## **6 CONCLUSÃO**

Primeiramente, deve-se considerar que durante um longo tempo, os mapeamentos geomorfológicos foram baseados em metodologias e técnicas tradicionais, como a interpretação de cartas topográficas e a utilização de estereoscópios. Porém, com a moderna tecnologia disponível, é natural que a Geomorfologia, quanto ciência, busque se adaptar a este novo cenário. Neste contexto, a utilização de dados SRTM, sob a aplicação das técnicas de geoprocessamento e a evolução dos Sistemas de Informações Geográficas, tem proporcionado rapidez e precisão às análises geomorfológicas.

Segundo, com a concretização deste trabalho, obteve-se um satisfatório resultado ao se testar a aplicabilidade daquela que pode vir a ser uma potencial ferramenta na realização de futuros mapeamentos geomorfológicos. Uma vez que, a possibilidade de se visualizar tridimensionalmente as diferentes feições do relevo durante a elaboração dos mapas, seria de grande auxílio às análises obtidas a partir das tradicionais técnicas de interpretação de imagens já utilizadas.

## **7 AGRADECIMENTOS**

À Fundação de Amparo à Pesquisa do Estado de Minas Gerais – FAPEMIG pelo apoio para a participação no VIII SINAGEO e pelo financiamento do projeto CRA-F1204/09. Este projeto é realizado no âmbito do PROCAD/CAPES 067/2007.

# **8 REFERÊNCIAS**

AB'SÁBER, A. N. *Formas do relevo*. São Paulo: EDART, 1982.

ARGENTO, M. S. F. Mapeamento geomorfológico. In: GUERRA, A. J. T.; CUNHA, S. B. (Org.) *Geomorfologia*: uma atualização de bases e conceitos. 7. ed. Rio de Janeiro: Bertrand Brasil, 2007. p. 365-391.

BACCARO, C. A. D. et al. Mapeamento geomorfológico da Bacia do Rio Araguari (MG). In: LIMA, S. C.; SANTOS, R. J. (Org.). *Gestão ambiental da Bacia do Rio Araguari*: rumo ao desenvolvimento sustentável. Uberlândia: Universidade Federal de Uberlândia / Instituto de Geografia; Brasília: CNPq, 2004. p. 1-19.

CASSETI, V. *Ambiente e apropriação do relevo*. São Paulo: Contexto, 1991.

FERREIRA, I. L. *Estudos geomorfológicos em áreas amostrais da Bacia do Rio Araguari – MG*: uma abordagem da cartografia geomorfológica. 2005, 128f. Dissertação (Mestrado em Geografia) – Instituto de Geografia, Universidade Federal de Uberlândia, Uberlândia, 2005.

GROHMANN, C. H.; RICCOMINI, C.; STEINER, S. S. Aplicação dos modelos de elevação SRTM em geomorfologia. *Rev. Geogr. Acadêmica*, v.2, n.2: p. 73-83, 2008.

MARQUES, J. S. Ciência Geomorfológica. In: GUERRA, A. J. T.; CUNHA, S. B. (Org.) *Geomorfologia*: uma atualização de bases e conceitos. 7. ed. Rio de Janeiro: Bertrand Brasil, 2007. p. 23-50.

MIRANDA, E. E. de; (Coord.). *Brasil em Relevo***.** Campinas: Embrapa Monitoramento por Satélite, 2005. Disponível em: <http://www.relevobr.cnpm.embrapa.br>. Acesso em: 9 abril 2010.

PESSÔA, R. L. *ArcScene 9.2:* uma abordagem geral sobre criação de animações tridimensionais. Disponível em: <http://www.scribd.com/doc/26825005/ArcScene-9-2-Umaabordagem-sobre-criacao-de-Animacoes-3D>. Acesso em: 17 fevereiro 2010.

RODRIGUES, S. C. Cartografia e simbologia geomorfológica. Evoluindo da cartografia tradicional para o uso de simbologia digital. In: SIMPÓSIO NACIONAL DE GEOMORFOLOGIA, 7., 2008, Belo Horizonte. *Anais...* Belo Horizonte: UGB, 2008. não paginado.

Tanzontro firero-Americano de Geomorfotogia<br>Tanzontra faero-Americano do Quaternário

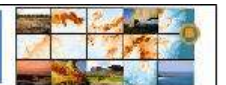

ROSA, R. et al. Elaboração de uma base cartográfica e criação de um banco de dados georreferenciados da Bacia do Rio Araguari – MG. In: LIMA, S. C.; SANTOS, R. J. (Org.). *Gestão ambiental da Bacia do Rio Araguari*: rumo ao desenvolvimento sustentável. Uberlândia: Universidade Federal de Uberlândia / Instituto de Geografia; Brasília: CNPq, 2004. p. 69-87.

ROSS, J. L. S. O registro cartográfico dos fatos geomorfológicos e a questão da taxonomia do relevo. *Revista do Departamento de Geografia*, n.6: p. 17-30, 1992.

SANTOS, R. P*. Introdução ao ArcGis®: conceitos e comandos.* Mensagem recebida por  $\leq$ camillasmagalhaes@yahoo.com.br> em 22 janeiro 2010.

SILVA, T. I.; RODRIGUES, S. C. Tutorial de Cartografia Geomorfológica – ArcGIS 9.2 e Envi 4.0. Manuais Técnicos – *Rev. Geogr. Acadêmica*, v.3, n.2, 2009.

SOUZA, L. H. F.; FERREIRA, I. L.; RODRIGUES, S. C. Aplicação e desenvolvimento de simbologia gráfica empregada em mapeamento geomorfológico: um estudo de caso da abordagem cartográfica comparativa de metodologias geomorfológicas. In: SIMPÓSIO REGIONAL DE GEOGRAFIA, 2., 2003, Uberlândia. *Anais...* Uberlândia: Instituto de Geografia, 2003. não paginado.

SOUZA, L. H. F.; FERREIRA, I. L.; RODRIGUES, S. C. Cartografia digital aplicada ao mapeamento geomorfológico. *Sociedade & Natureza*, v.12, n.24: p. 133-144, 2004.

VALERIANO, M. M. Visualização de imagens topográficas. In: SIMPÓSIO BRASILEIRO DE SENSORIAMENTO REMOTO, 13., 2007, Florianópolis. *Anais...* Florianópolis: INPE, 2007. p. 1377-1384. Disponível em: <http://marte.dpi.inpe.br/col/dpi.inpe.br/sbsr@80/2006/ 11.14.18.02/doc/1377-1384.pdf>. Acesso em: 02 abril 2010.